$\leftarrow$  --->

## **Table of contents**

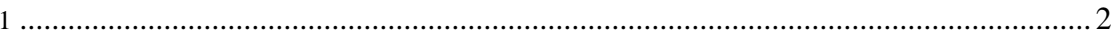

## <span id="page-1-0"></span>**1.**

SYNOPSIS hdrff [ options ] [module|moduleGroup ...] DESCRIPTION hdrff is a modular script. It processes image-sequences (raw and jpg) and produces HDR-files or (tonemapped) LDR-files. Before using hdrff, you must edit it's configuration-files (/etc/hdrff.conf or ~/.hdrff/hdrff.conf). At first run (try hdrff -h), the script creates a default configuration-file in ~/.hdrff/hdrff.conf. The configuration file is well commented, so it should be no problem to set the necessary variables. The hdrff-script is based on a workflow-concept with individual steps (tasks). Each step is implemented by a module. Technically a module is a shell-function, but this is not important for the use of hdrff. If you call hdrff without any arguments, it processes the modules defined in the variable MODULES (usually set in hdrff.conf), but you can also pass the modules at runtime as arguments. This allows process- ing of modules step by step. You can also pass module-groups to hdrff. A module-group is a list of modules or other module-groups. You can also define your own module- groups: \$ > export myModules=baseModules mv2archive \$ > hdrff myModules For a list of predefined module-groups, run hdrff -H Note that this option will only show module-groups with the string Mod- ule in it's name. OPTIONS -C cfg-file Read configuration from file cfg-file. If cfg-file does not exist, hdrff runs with the default configuration. -c Check prerequisites of modules -H Show module help and all defined module-groups. -q Output only error messages -v Verbose output -h Show options and parameters -d modules Enable debugging for given modules Example \$ > hdrff baseModules alignModules AUTHOR hdrff is written and maintained by Bernhard Bablok (bablokb at source- forge dot net) BUGS Currently no known bugs. Please report all bugs to the author. Provide a detailed description of the bug, the version of the program you are running and the operating system you are using. hdrff 1.2.0 **hdrff(1)** Man(1) output converted with [man2html](http://www.oac.uci.edu/indiv/ehood/man2html.html)